# **РАССМОТРЕНО**

на заседании научно-методического совета Протокол № 1 от « 21 » 08. 2023г.

# **УТВЕРЖДАЮ**

директор школы Г.Ф. Акимкина Приказ № 142-ОД от « 28 » 08.2023г.

АКИМКИН Подписано А ГАЛИНА подписью: ФЁДОРОВ АКИМКИНА ГАЛИНА НА

цифровой ФЁДОРОВНА Дата: 2023.09.25 16:58:20 +08'00'

# **РАБОЧАЯ ПРОГРАММА**

по учебному предмету

«Информатика»

для 5 – 9 классов

Государственного общеобразовательного казённого

# учрежденияИркутской области

«Специальная (коррекционная) школа города Усть-Илимска»

Составлена

учителем математики и информатики

Мандриковой Натальей

Валентиновной,высшая

квалификационная категория

Рабочая программа учебного предмета «Информатика» составлена на основе адаптированной основной общеобразовательной программы образования обучающихся с легкой умственной отсталостью (интеллектуальными нарушениями) (вариант 1), в соответствии с Федеральным государственным образовательным стандартом образования обучающихся с умственной отсталостью (интеллектуальными нарушениями); авторской программы Босовой Л.Л. «Программа курса информатики и ИКТ для 5-7 классов средней общеобразовательной школы», изданной в сборнике «Программы для общеобразовательных учреждений: Информатика. 2-11 классы / Составитель М.Н. Бородин. – 6-е изд. – М.: БИНОМ. Лаборатория знаний, 2009» с учетом психофизических особенностей обучающихся.

Программа направлена на развитие интеллектуальных способностей и познавательных интересов обучающихся, развитию интереса к информационным технологиям, повышению информационной компетентности обучающихся, формированию интереса к профессиям, связанных с компьютерными технологиями, ознакомление обучающихся с прикладным программным обеспечением.

Цель программы: формирование у обучающихся навыков работы на компьютере, умения работать с различными видами информации окружающего мира и применять точнуюи понятную инструкцию при решении учебных задач и в повседневной жизни.

Задачи:

- 1. Формирование навыков работы с клавиатурой, мышью при работе с прикладными программами: Microsoft Power Pоint, текстовом редакторе Microsoft Word, Power Point, графическом редакторе Paint и др.
- 2. Развитие мелкой моторики, зрительного восприятия, переключения внимания, объёма запоминаемого материала, через компьютерные задания, игры, тренажеры.
- 3. Воспитание умения работать в мини группе, культуру общения, ведение диалога.

В целом учебный предмет «Информатика» способствует развитию у обучающихся познавательного интереса к использованию информационных и коммуникационных технологий, расширению кругозора путем формирования знаний и представлений о компьютерных технологиях и способах их практического применения, повышению адаптивных возможностей обучающихся с ограниченными возможностями здоровья, их социальную ориентировку за счет использования дополнительно приобретенных навыков и умений в области информационных технологий в учебной, творческой, самостоятельной, досуговой деятельности.

Раннее приобщение ребенка к применению компьютерных технологий имеет ряд положительных сторон, как в плане развития его личности, так и для последующего изучения школьных предметов и в дальнейшей профессиональной подготовке, облегчая дальнейшую социализацию ребенка, вхождение его в информационное общество.

Компьютерные технологии способствуют формированию познавательных и творческих способностей ребенка. Развивающая сторона занятий по приобщению к информационным технологиям направлена на формирование приемов учебной деятельности в условиях информатизации.

## **Общая характеристика учебного предмета «Информатика»**

Изучение информатики и использования компьютеров имеет важное значение для развития мышления школьников, оказывает значительное влияние на развитие теоретическо-го, творческого мышления, а также на формирование нового типа мышления, так называемо- го операционного, направленного на выбор оптимальных решений. Велика роль изучения информатики в социализации школьников с ОВЗ, подготовке их к труду, профессиональной деятельности в условиях переноса центра тяжести в общественном разделении труда из сферы материального производства в область информационных процессов и технологий.

Приоритетными методами её организации служат практические работы. Все виды практической деятельности в программе направлены на освоение различных технологий работы с информацией и компьютером как инструментом обработки информации.

На каждом этапе обучения выбирается такой объект или тема работы для обучающихся, который позволяет обеспечивать охват всей совокупности рекомендуемых в про- грамме практических умений и навыков. При этом учитывается посильность выполнения работы для обучающихся соответствующего возраста, его общественная и личностная ценность, возможность выполнения работы при имеющейся материально-технической базе обучения.

Большое внимание обращается на обеспечение безопасности труда обучающихся при выполнении различных работ, в том числе по соблюдению правил электробезопасности. Личностноориентированный характер обеспечивается посредством предоставления обучающимся в процессе освоения программы возможности выбора личностно или общественно значимых объектов труда. При этом обучение осуществляется на объектах различной сложности и трудоёмкости, с учетом возрастных особенностей обучающихся и уровня их общего образования, возможностей выполнения правил безопасного труда и требований охраныздоровья детей.

В специальной коррекционной школе изучение информатики приобретает большую ценность в связи с тем, что расширяется поле методов и приемов коррекционно- развивающего обучения (обучение чтению, грамотности, счетным операциям и т.д.).

Умение выделить систему понятий, представить их в виде совокупности атрибутов и действий, описать алгоритмы действий и схемы логического вывода (то есть то, что и происходит при информационно-логическом моделировании) улучшает ориентацию ребенка с ОВЗ в любой предметной области и способствует развитию его логического мышления.

Программа составлена таким образом, чтобы формирование знаний и умений осуществлялось на доступном для обучающихся уровне.

### **Описание места учебного предмета в учебном плане**

Предмет «Информатика» входит в образовательную область учебного плана государственного общеобразовательного казенного учреждения Иркутской области «Специальная (коррекционная) школа города Усть-Илимска».

Рабочая программа по учебному предмету «Информатика» рассчитана в 7-9 классах на недельную нагрузку 1 час; за учебный год 34 часа.

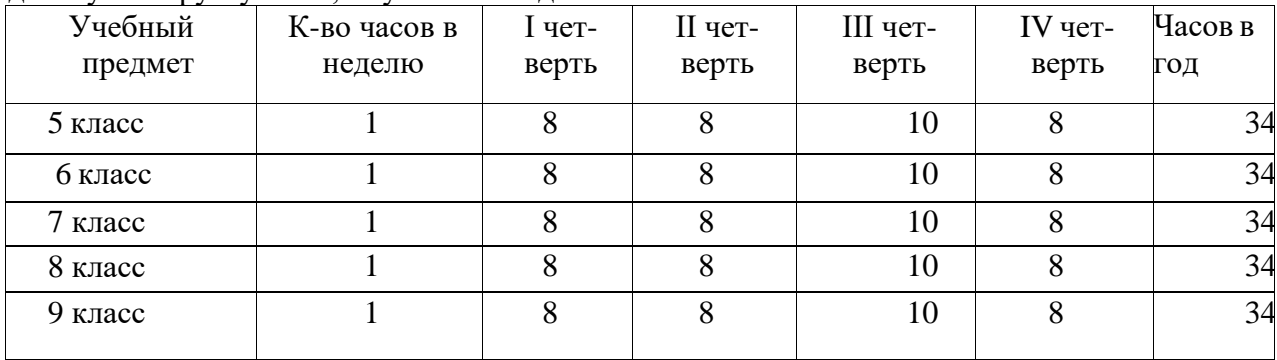

#### **Планируемые результаты освоения учебного предмета «Информатика»**

Планируемые личностные результаты освоения содержания учебного предмета:

*Личностные результаты* включают овладение обучающимися социальными (жизненными) компетенциями, необходимыми для решения практико-ориентированных задач и обеспечивающими формирование и развитие социальных отношений обучающихся в различных средах.

способность проявлять любовь к Родине, уважение к предмету; способность проявлять доброжелательность, сочувствие, сопереживание;

способность применять адекватные способы поведения в различных ситуациях;способность оказывать взаимопомощь;

способность обращаться за помощью;

способность инициировать и поддерживать коммуникацию с взрослыми; способность инициировать и поддерживать коммуникацию со сверстниками;

способность использовать разнообразные средства коммуникации согласно ситуации; способность правильно применить ритуалы социального взаимодействия согласно ситуа-

ции;

способность адекватно оценивать свои возможности;

способность прилагать усилия к достижению определенных результатов;

способность применять социально-значимые слова в разговоре и пользоваться вежливыми формулами речи;

способность контролировать и планировать собственную деятельность

Предметные результаты изучения учебного предмета «Информатика» допускают

разноуровневые требования к усвоению содержания учебного материала: минимальный и достаточный уровни. Это даёт учителю возможность дифференцированно подходить к обучению детей с нарушенным интеллектом.

Минимальный уровень является обязательным для большинства обучающихся с умственной отсталостью (интеллектуальными нарушениями). Вместе с тем, отсутствие достижения этого уровня отдельными обучающимися по отдельным предметам не является препятствием к получению ими образования по этому варианту программы.

Достаточный уровень рассматривается как повышенный и не является обязательным для всех обучающихся с умственной отсталостью.

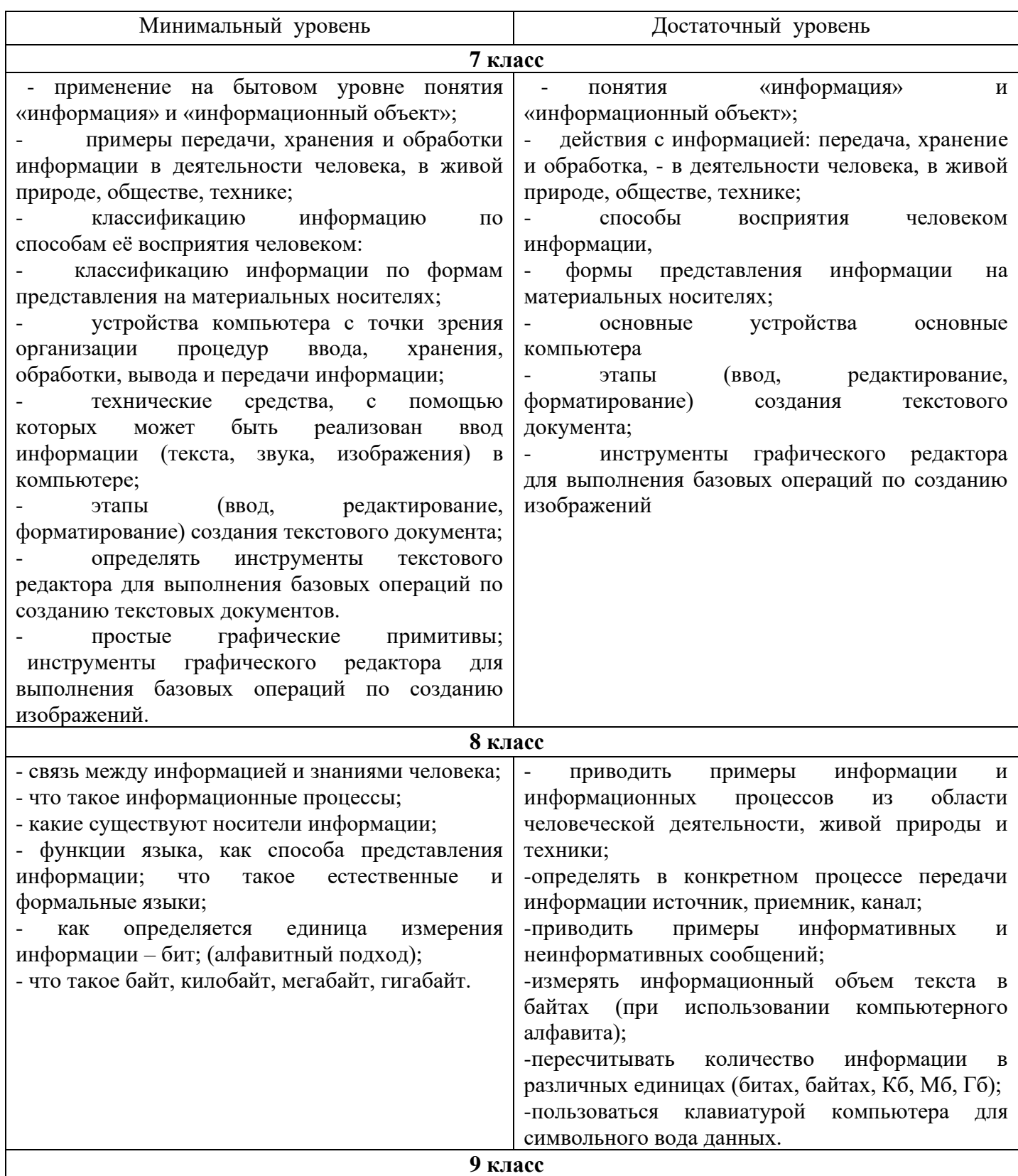

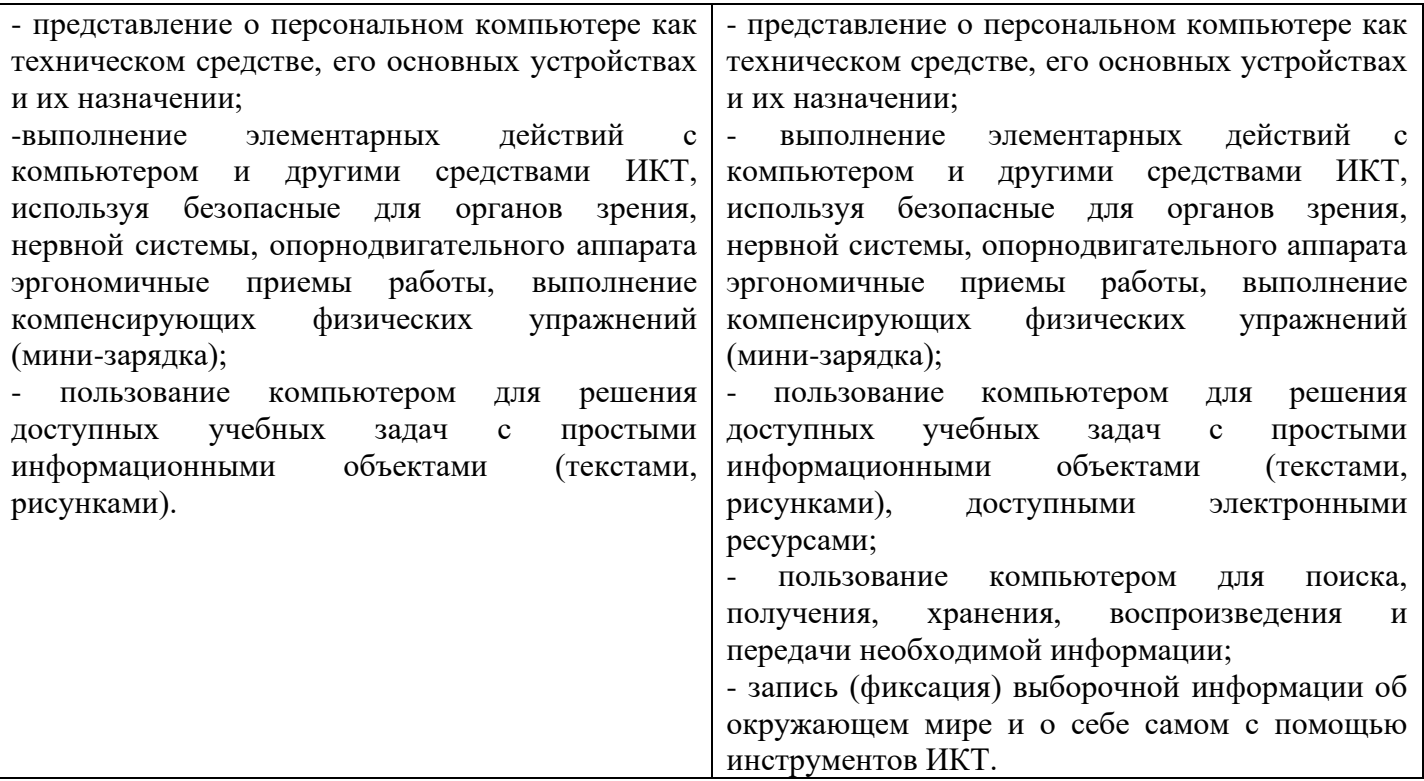

## **Базовые учебные действия, формируемые на уроках предмета «Информатика»:**

*Личностные учебные действия*:

осознание себя как ученика, заинтересованного посещением школы, обучением, занятиями, как члена семьи, одноклассника, друга;

способность к осмыслению социального окружения, своего места в нем, принятие соответствующих возрасту ценностей и социальных ролей;

положительное отношение к окружающей действительности, готовность к организации взаимодействия с ней и эстетическому ее восприятию;

целостный, социально ориентированный взгляд на мир в единстве его природной и социальной частей;

самостоятельность в выполнении учебных заданий, поручений, договорённостей; понимание личной ответственности за свои поступки на основе представлений о этических нормах и правилах поведения в современном обществе;

готовность к безопасному и бережному поведению в природе и обществе.

*Регулятивные учебные действия*:

адекватно соблюдать ритуалы школьного поведения (поднимать руку, вставать и выходить изза парты и т. д.);

принимать цели и произвольно включаться в деятельность, следовать предложенному плану и работать в общем темпе;

активно участвовать в деятельности, контролировать и оценивать свои действия и действия одноклассников;

соотносить свои действия и их результаты с заданными образцами, принимать оценку деятельности, оценивать ее с учетом предложенных критериев, корректировать свою деятельность с учетом выявленных недочетов.

*Познавательные учебные действия:*

выделять некоторые существенные, общие и отличительные свойства хорошо знакомых предметов;

устанавливать видо-родовые отношения предметов;

делать простейшие обобщения, сравнивать, классифицировать на наглядном материале;

пользоваться знаками, символами, предметами-заместителями; читать; писать; выполнять арифметические действия;

наблюдать под руководствомвзрослого за предметами и явлениями окружающей действительности;

работать с несложной по содержанию и структуре информацией (понимать изображение, текст, устное высказывание, элементарное схематическое изображение, таблицу, предъявленных на бумажных и электронных и других носителях).

*Коммуникативные учебные действия:*

вступать в контакт и работать в коллективе (учитель-ученик, ученик-ученик, ученик- класс, учитель-класс);

использовать принятые ритуалы социального взаимодействия с одноклассниками и учителем; обращаться за помощью и принимать помощь;

слушать и понимать инструкцию к учебному заданию в разных видах деятельности и быту;

сотрудничать с взрослыми и сверстниками в разных социальных ситуациях; доброжелательно относиться, сопереживать, конструктивно взаимодействовать с людьми; договариваться и изменять свое поведение в соответствии с объективным мнением большинства

в конфликтных или иных ситуациях взаимодействия с окружающими.

# **Система оценки планируемых результатов**

Оценка достижения планируемых результатов в рамках предмета осуществляется в соответствии с системой оценки достижения обучающимися планируемых результатов освоения АООП.

## **Содержание учебного предмета**

**7 класс**

*Раздел 1. Практика работы на компьютере.* Виды информации. Действия с информацией. Профессии, связанные с обработкой информации. Техника безопасности при работе на ПК. Компьютер, его назначение и устройство. Ввод информации в компьютер и ее хранение. Вывод информации.

*Раздел 2. Работа с простыми информационными объектами***.** Графический редактор приложение для работы с графической информацией. Создание изображений в графическом редакторе. Редактирование изображений. Текстовый редактор – приложение для работы с текстовыми документами. Ввод текста в текстовый документ. Редактирование текста. Форматирование текста. Вставка фигур в текстовый документ.

*Раздел 3. Работа с цифровыми образовательными ресурсами.* Интернет. Поиск информации в Интернете. Безопасность при работе и общении в Интернете.

**8 класс**

*Раздел 1. Практика работы на компьютере.* Компьютер как универсальная машина для работы с информацией. Техника безопасности при работе на ПК. Компьютерные объекты. Файлы и папки. Файловая система. Работа с файлами и папками. Информация в памяти компьютера.

*Раздел 2. Работа с простыми информационными объектами***.** Возможности графического редактора - инструмент создания графических объектов. Тексты в памяти компьютера. Возможности текстового процессора - инструмент создания текстовых объектов. Кодирование текстовой информации. Графические возможности текстового процессора. Единицы измерения информации. Информация и знания. Чувственное познание окружающего мира. Создаем компьютерные документы. Понятие как форма мышления. Конструируем и исследуем графические объекты. Как образуются понятия. Создаем графические модели. Хранение информации. Файлы и папки. Носители информации. Передача информации. Формы представления информации. Обработка информации. Технология обработки текстовой информации. Создаем словесные модели. Создаем многоуровневые списки. Создаем табличные модели. Создание линейной презентации. Создание циклической презентации.

*Раздел 3. Работа с цифровыми образовательными ресурсами.* Интернет. Поиск информации в Интернете. Информационная безопасность личности, государства, общества. Защита собственной информации от несанкционированного доступа. Компьютерные информационные сети.

#### **9 класс**

*Раздел 1. Практика работы на компьютере.* Техника безопасности в компьютерном классе. Устройство ПК.

*Раздел 2. Работа с простыми информационными объектами***.** Операционная система

Windows. Основные действия с папками и файлами. Стандартные программы Windows. Текстовый редактор Microsoft Word. Создание документов в MS Word. Маркированные и нумерованные списки. Построение таблиц. Работа с рисунком. Вид документа. Печать документа.

*Раздел 3. Работа с цифровыми образовательными ресурсами.* История развития компьютерных сетей. Поисковая служба Интернета. Электронная почта. Социальные сети. **Тематическое планирование**

**7 класс**

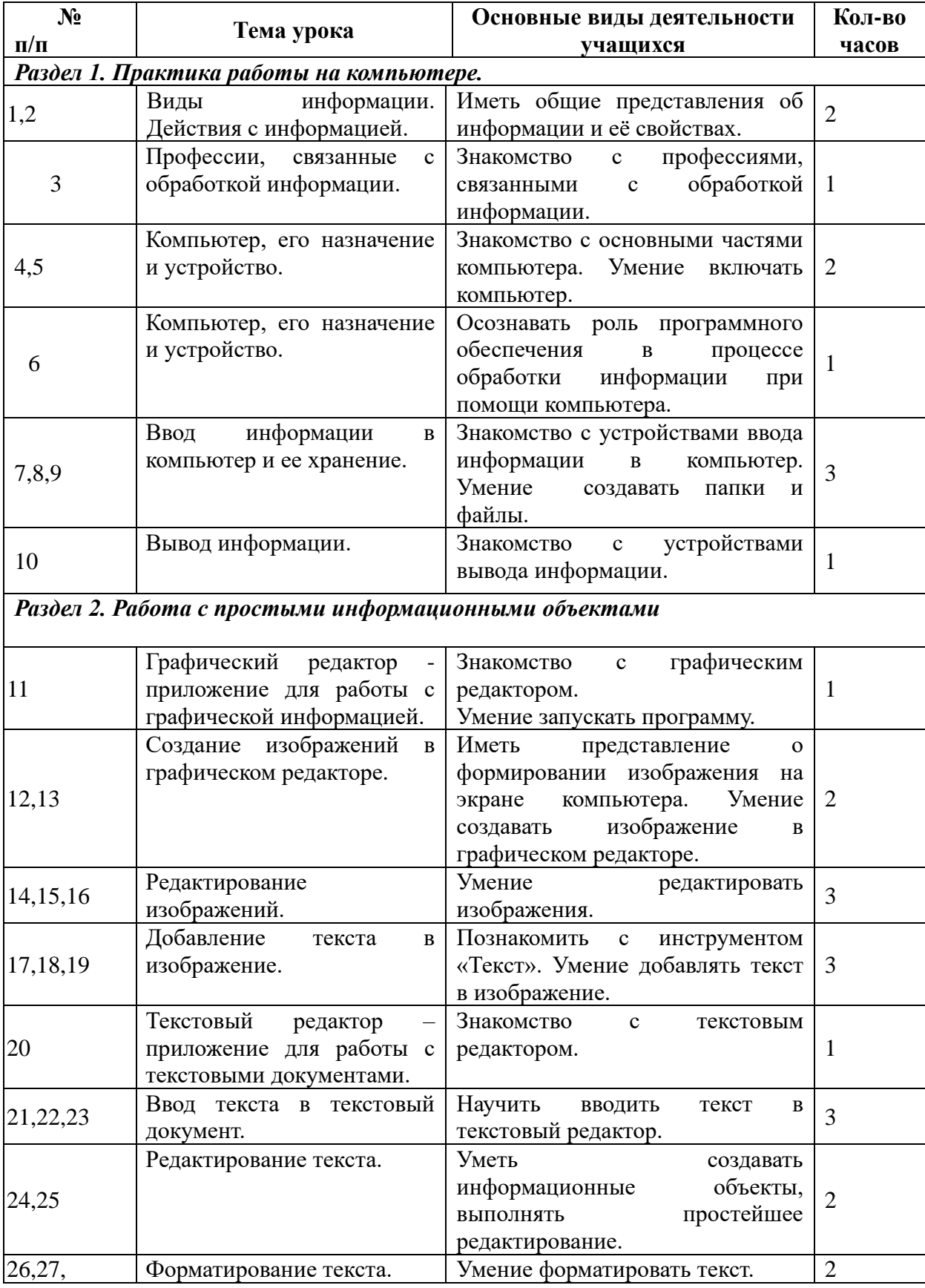

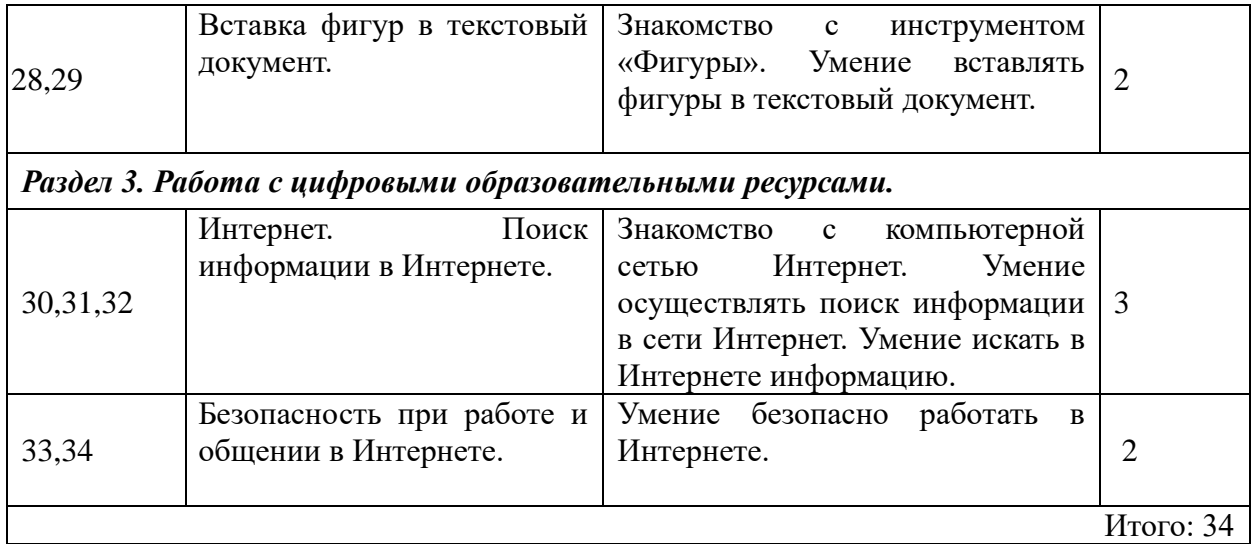

# **8 класс**

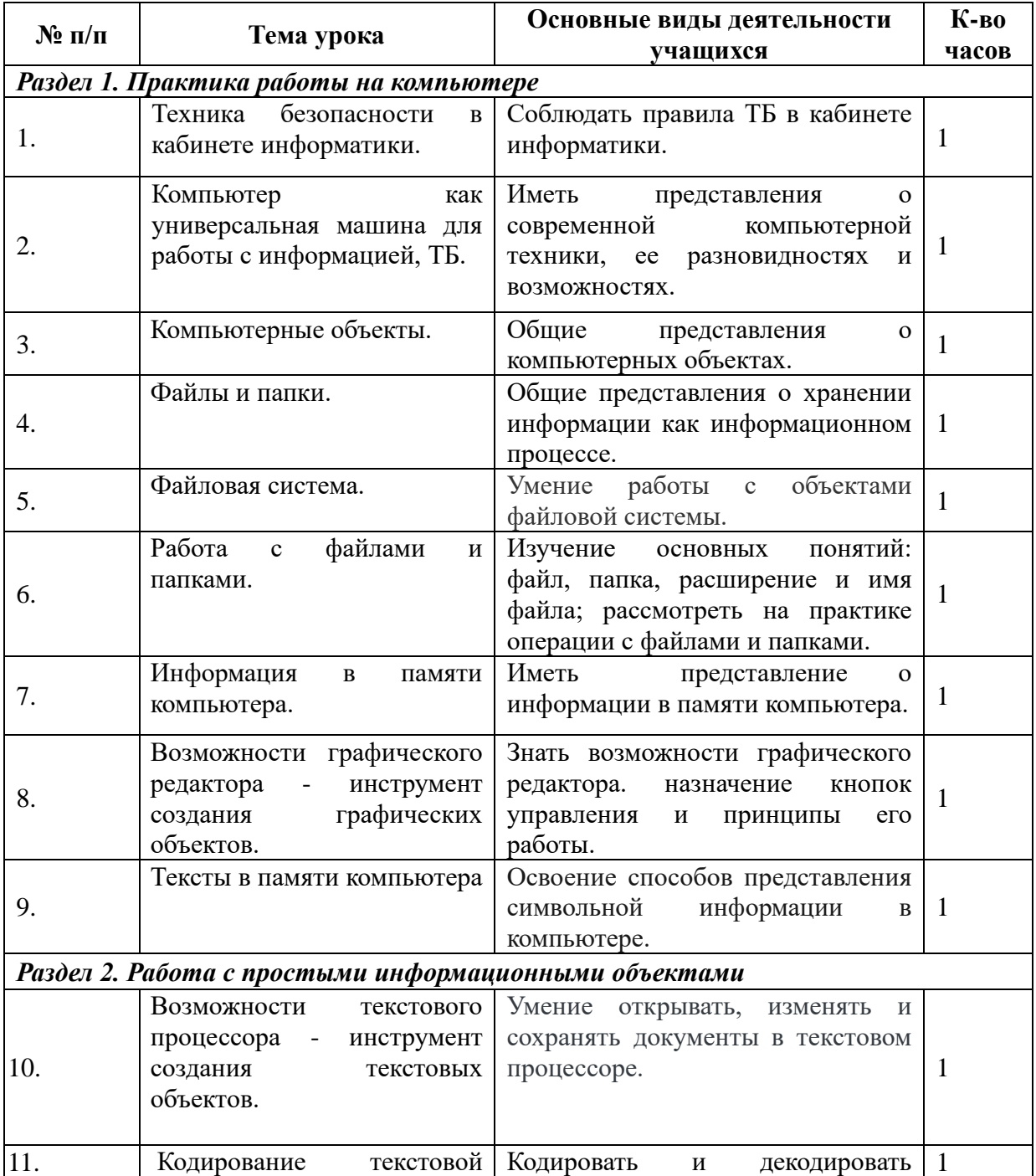

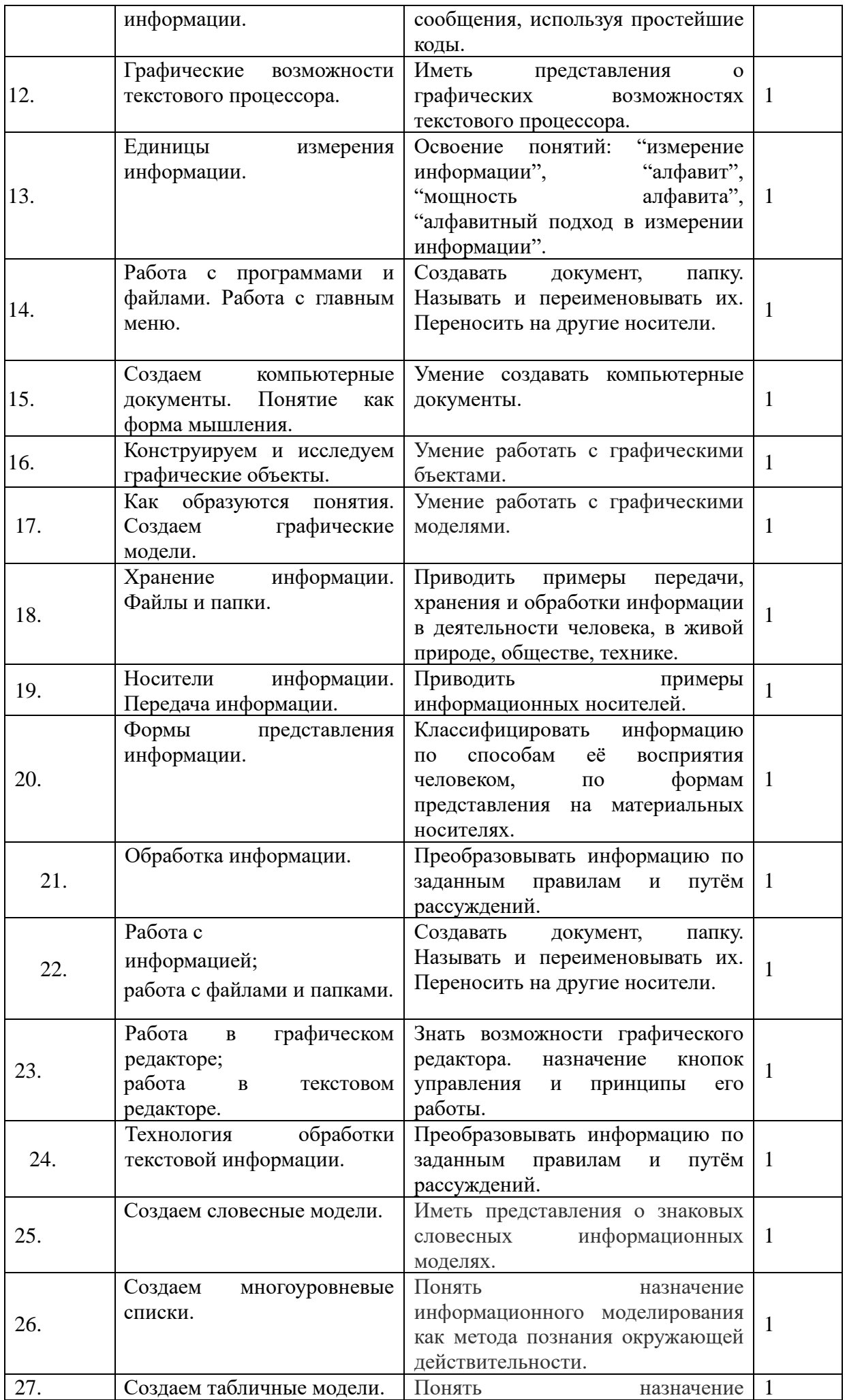

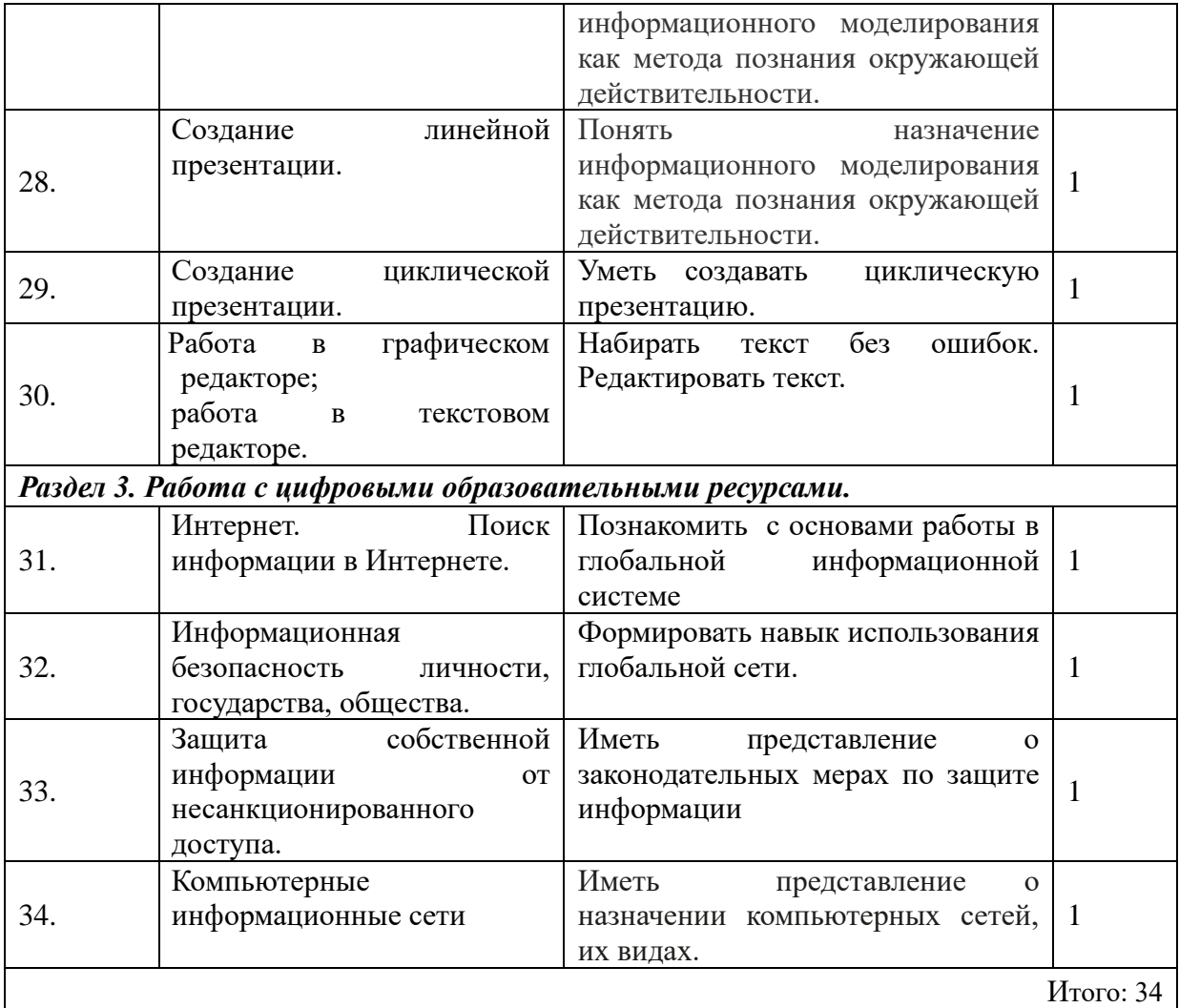

# **9 класс**

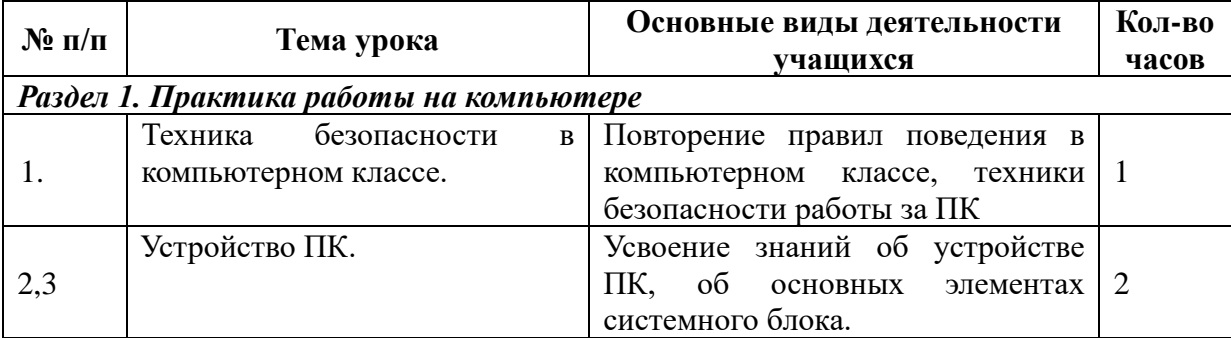

# *Раздел 2. Работа с простыми информационными объектами*

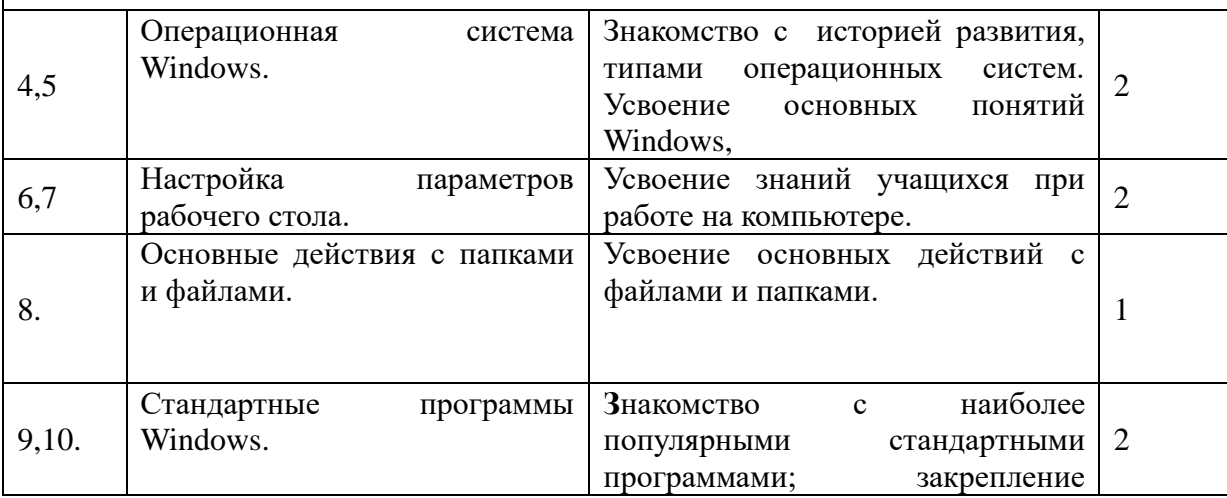

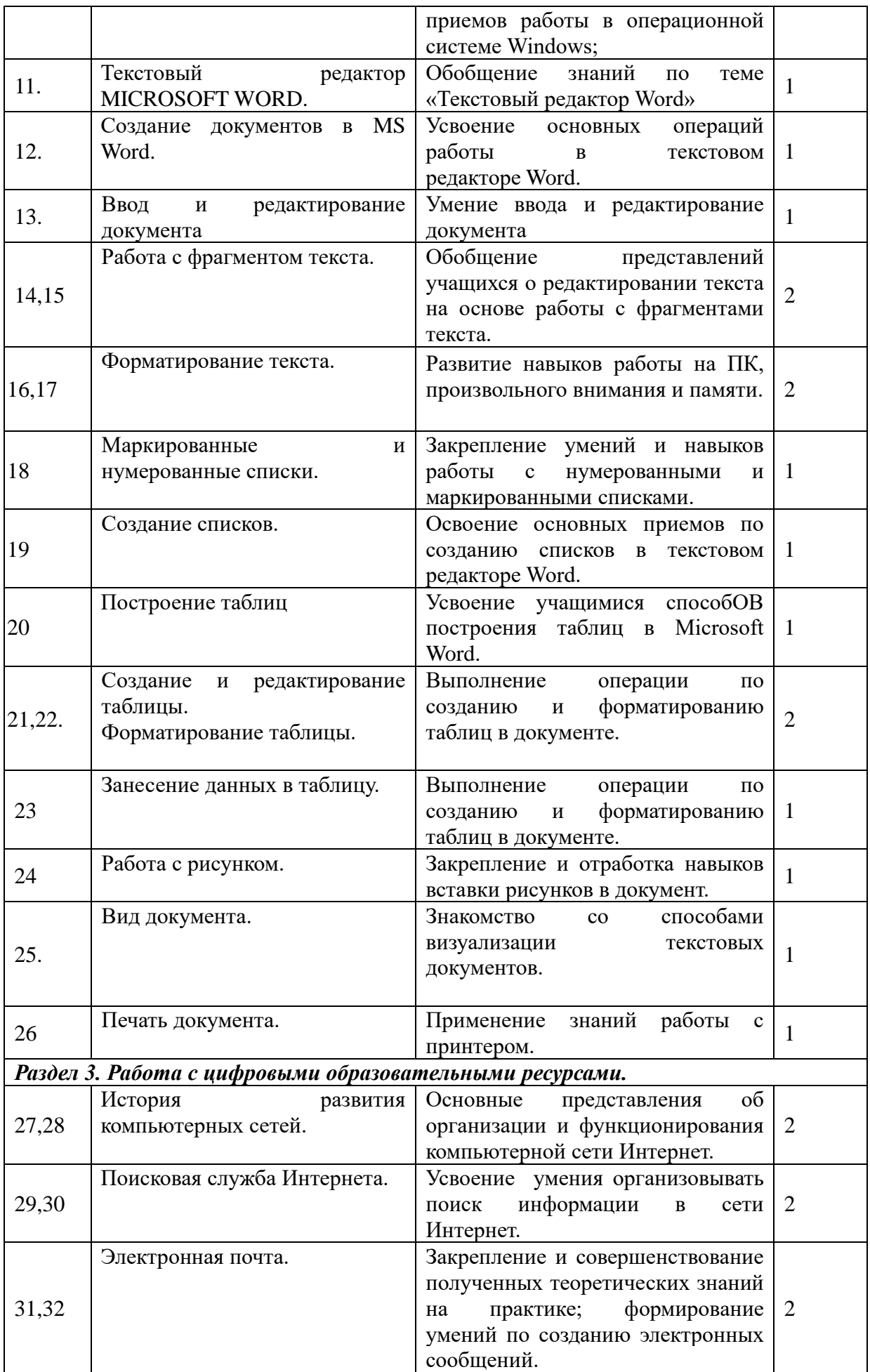

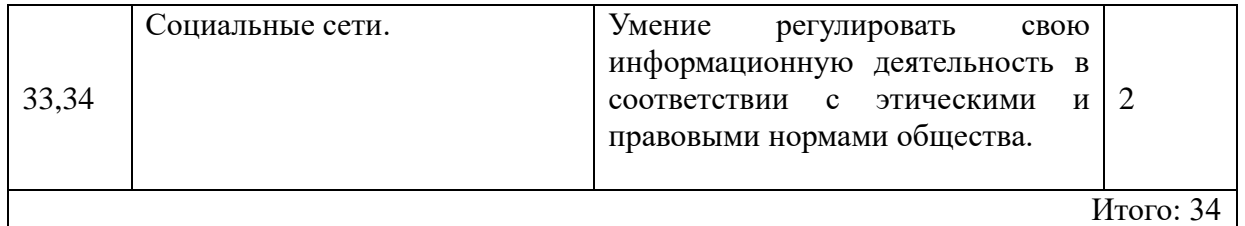

#### **Оценочные материалы**

Оценочные материалы представлены текущими самостоятельными, проверочными, практическими работами, тестированием.

#### **Учебно-методическое и материально-техническое обеспечение образовательного процесса**

Учебно-методическая литература:

Учебно-методический комплект по предмету «Информатика» включает:

- 1. Варякин А.Н., Зданович Л.И. Домашний компьютер. М.: Вече, 1999. 416с. («Дом и хозяйство»).
- 2. Леонтьев В.П.. Выбираем ноутбук. М.: олма Медиа Групп, 2009. 256с.: исл. (Компьютерная академия на дому).
- 3. Информатика. 5 класс. Поурочные планы по учебнику Н.В. Макаровой «Информати- ка и ИКТ». 5-6 классы». –Изд. 2-, переработанное.\Автор-сост. Е.А.Егоров. – Волго- град: ИТД «Корифей». – 96с.;
- 4. Информатика. 6 класс: технологические карты уроков по учебнику Л.Л.Босовой, И74 А.Ю.Босовой/ авт.-сост. Н.Л. Пелагейченко .- Волгоград: Учитель, 2019.-149 с;
- 5. Информатика. 7 класс: поурочные планы по учебнику Н.Д. Угриновича \ Аавт.-сост. А.М. Горностаева .-Волгоград: Учитель,2008.-123с.;
- 6. Клуб веселых информатиков: занимательные уроки, внеклассные мероприятия /авт.- сост. Л.Н. Горбунова, Т.П.Лунина.-Волгоград: Учитель,2009.-113с.

Технические средства обучения:

- компьютер с программным обеспечением;
- классная доска с набором креплений для картинок, постеров, таблиц;
- магнитная доска;
- мультимедиапроектор;

Цифровые и электронные образовательные ресурсы:

- Босова Л.Л. [Информатика. Программа для основной школы 5-6 и 7-9 классы ФГОС\[2015\]](https://yadi.sk/i/6czcVFScyHWQx)
- Босова Л.Л. [Занимательные](https://yadi.sk/i/6mHIcLIYyHWMZ) задачи по информатике [2013]
- Босова Л.Л. [Информатика.](https://yadi.sk/i/kk1qF_AcyHWNz) Методическое пособие для 5-6 классов ФГОС [2014]
- Босова Л.Л. [Информатика. Методическое пособие для 7-9 классов ФГОС \[2015\]З](https://yadi.sk/i/EoW5mO44yHWQC)аготовки для
- компьютерного практикума:
- $5 \text{ клас}$  [заготовки](https://yadi.sk/d/aMfkv1kayHWSo)
- 6 класс [заготовки](https://yadi.sk/d/xFyGuj0WyHWUo)
- $6 \text{ класс}$  [заготовки для](https://yadi.sk/d/AyeHs059yHWTp) Linux
- 7 класс [заготовки](https://yadi.sk/d/0XyzWJ3syHWVz)
- 8 класс [заготовки](https://yadi.sk/d/ksClTFvvyHWWw)